# **MMI2 Übung 6:**  soundsquare

Prof. Dr. Michael Rohs, Dipl.-Inform. Sven Kratz michael.rohs@ifi.lmu.de MHCI Lab, LMU München

## **Konzept**

- System ermöglicht die Zuordnung von Audiodateien zu geografischen Points of Interest POIs. Speicherung von POIs und Sounddateien in der "Cloud"
- Szenario
	- Nutzer nimmt an einem interessanten Ort mit dem Mobilgerät die Umgebungsgeräusche auf
	- Anschließend sucht er in SoundSquare nach vorhandenen POIs an seiner Position
	- (falls kein POI vorhanden, kann der Nutzer einen POI anlegen)
	- Nutzer lädt die Audiodatei, verknüpft mit einem POI, an SoundSquare hoch
	- Andere Nutzer können für einen gegebenen POI die Audiodateien anhören

# **Implementierung**

- HTTP-Server mit RESTful Interface, 4 requests:
	- getpois/<lat>/<lon>/<radius>/ (GET)
		- Server antwortet mit Liste von POIs + Metadaten in gegebenem Radius (in km) http://server.de/soundsquare/getpois/50.7/10.3/0.1/
	- addpoi/<lat>/<lon>/<name>/<tag> (GET)
		- Erstellen neuen POI an den gegebenen Koordinaten mit Name und Tag
		- Antwort enthält die ID des neuen POIs http://server.de/soundsquare/addpoi/50.7/10.3/my%20name/mytag/
	- addsoundtopoi/<poiID>/<description>/<duration (sec)> (POST)
		- Client lädt per POST eine neue Audiodatei zum Server hoch
		- Die Audiodatei wird der angegebenen POI-ID zugewiesen http://server.de/soundsquare/addsoundtopoi/1/desc/99/
	- getsounds/poiID (GET)
		- Server antwortet mit einer Liste von Audiodateien und Metadaten, die einer POI-ID zugewiesen sind

http://server.de/soundsquare/getsounds/1/

# **URLs für Audiodateien**

• Datei-Downloads über statische URLs (z.B.):

http://server.de/media/sounds/ 2011/11/29/5c2d9883fdd8ab1ed4c79436a6f33500

- URL-Prefix ist immer /media/sounds/
- Audidaten-URLs sind immer in der Antwort auf getsounds/poiID enthalten (siehe Folie 6)

## **XML Antwortformat**

- Antworten vom Server sind XML-Dateien
- Entities
	- <response status="foo"/>
		- Wenn keine der anderen Entities erwartet ist oder ein Fehler aufgetreten ist ist das die Ausgabe des Servers
		- Das status-Attribut enthält dann mehr Informationen
	- <poilist> … </poilist>
		- Liste aller POIs der in der Anfrage spezifizierten Geokoordinaten und Radius
	- <soundlist> … </soundlist>
		- Liste aller Audiodateien zu einer gegebene POI-ID

#### **XML-Antwortformat: <poilist />**

```
<?xml version="1.0"	?>		
<poilist>	
    			<poi dist="0.0"	id="4"	lat="52.512654"	lon="13.321913">	
         						<name>			
             									Ernst-Reuter-Platz	
         						</name>	
         						<tag>	
             									Platz	
         						</tag>	
         						<date>	
             									2011-11-26	14:08:20.002642	
         						</date>	
    			</poi>	
     			...	
</poilist>
```
#### **XML-Antwortformat: <soundlist />**

```
\langle?xml version="1.0" ?>
<soundlist>	
   			<sound	poi_id="1"	sound_id="1">	
       						<description>foo</description>	
       						<playback_length>99</playback_length>	
       						<date_created>	
           									2011-11-29	11:20:02.919249	
       						</date_created>	
       						<date_last_played>None</date_last_played>	
       						<nr_playbacks>5</nr_playbacks>	
       						<path>	
   			/media/sounds/2011/11/29/5c2d9883fdd8ab1ed4c79436a6f33500	
       						</path>	
   			</sound>	
			…
```

```
</soundlist>
```
# **Aufgabe: Papier-Prototyp für**

- Papier-Prototyp für Android-Client
	- Sounds an Ort aufzunehmen, dort hinterlegen
	- nächste Übung: (teilweise) Implementierung (Template)
	- Karte mit Aufenthaltsort des Benutzers ("You are Here"-Punkt) und Orten mit Sounds ("Points of Interest", POIs)

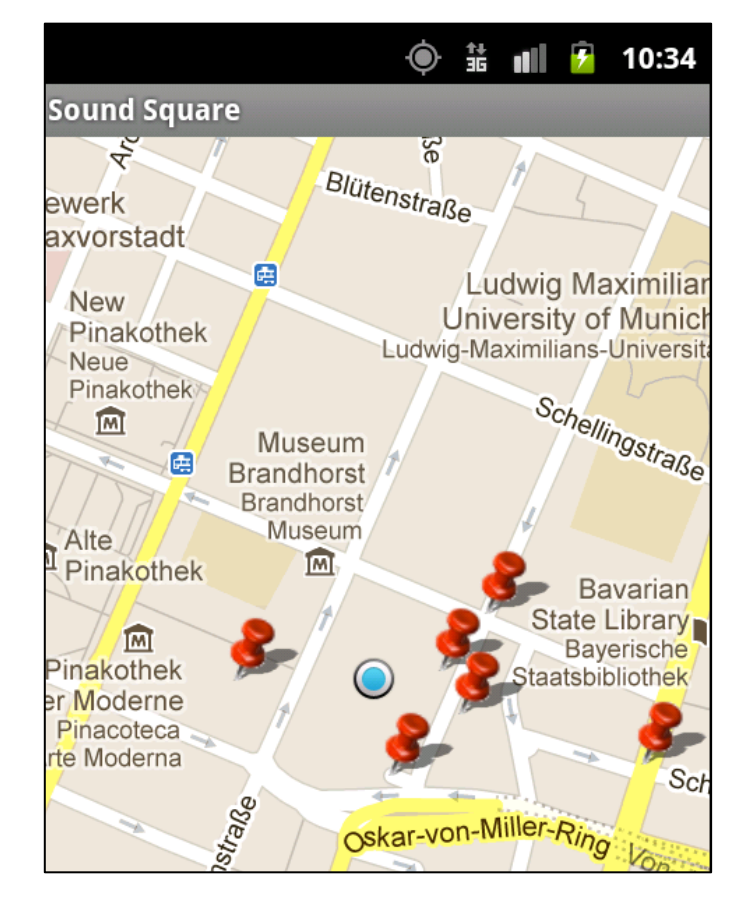

# **Aufgabe: Funktionen soundsquare Client**

- Benutzer kann in Karte navigieren
- Option: "You are Here"-Punkt zentriert / nicht zentriert
- Klick auf YaH-Punkt: neuer POI – POI-Daten: Position, Erzeugungsdatum, Name, Tag
- Klick auf POI: Anzeige POI + Sounds + Aufnahme – Metadaten des POIs + Liste der Sounds + Sound aufnehmen
- Name für Sound eingebbar
- Automatisches Hoch-/Herunterladen zum/vom Server

## **Teilaufgaben Papier-Prototyp**

a) Für welche Zielgruppe wäre diese Anwendung am besten geeignet? Welche spezifischen Erweiterungen wären möglicherweise für diese Zielgruppe notwendig?

## **Teilaufgaben Papier-Prototyp**

- b) Zeichnen Sie die einzelnen Screens. Achten Sie auf spätere Implementierbarkeit unter Android, d.h. verwenden Sie realistische Fontgrößen / Widgetgrößen.
- c) Beschreiben Sie den Interaktionsablauf, d.h. die Reaktion der Anwendung auf Benutzereingaben und wann die Übergänge zwischen den Screens stattfinden.

Der Papier-Prototyp soll so detailliert sein, dass möglichst keine wesentlichen Design-Entscheidungen mehr während der Implementierung getroffen werden müssen.

# **Teilaufgaben Papier-Prototyp**

- d) Dokumentieren Sie, wie Sie planen, die Anwendung in einzelne Android-Activities aufzuteilen.
- e) Erläutern Sie, an welchen Stellen die Kommunikation mit dem Server stattfindet.

#### **... nächste Woche: Implementierung**

- Programmgerüst wird bereitgestellt
	- Serverkommunikation, Soundaufnahme, ...
- Papier-Prototyp dann wieder mit abgeben
	- wird nicht erneut bewertet, aber mit Implementierung verglichen
	- Begründen, falls Implementierung anders als Papier-Prototyp